### CS 241: Systems Programming Lecture 16. Enums and Structs Spring 2020 Prof. Stephen Checkoway

# Course project

- Work in groups of 4 (one group of 3)
- A written proposal (750 words) is due in one week (Monday)
- I'll give feedback on the proposal by spring break
- A written status update (750 words) is due on April 12
- The completed project and report (2000 words) is due on May 3
- 7 minute presentations will be the last day of class, May 8

# Requirements

Must involve a significant amount of effort (more than one or two people

could do alone)

- all partners are expected to contribute to the implementation, the write ups, and the presentation
- ‣ division of labor within each part is expected and good!

- Involve a significant new programming technology you haven't used before • a new language (C, C++, C#, Rust, Go, Ruby, Haskell, JavaScript, etc.), or
	- ‣ significant use of a framework or library (e.g., Django for Python or some graphical framework for Java)

# Requirements

Collaboration must happen on GitHub

- ‣ This means regular commits
- with code review of each commit before it gets pushed to master need to be implemented is a great idea
- ‣ I *strongly* recommend you learn about pull requests and use them along ‣ Using GitHub issues to track bugs that need to be fixed or features that

- 
- Your code must contain tests similar to what we've done with the homework ‣ Find and use the appropriate tests for your language/framework ‣ You must use Travis CI to perform automated testing

# What you do is up to you!

Suggestions

- lights/actuators to do something (you can test with a simulator) framework (SDL, PyGame, etc.)
- ‣ Program a microcontroller (like an Arduino) to use some sensors and • Implement a game (e.g., Mancala, checkers) using some game building
- ‣ Use OpenCV to do something with computer vision
- ‣ Implement some machine learning algorithms (like k-means or knearest neighbors) and run them on some interesting datasets http:// archive.ics.uci.edu/ml/index.php and do some visualization
- ‣ Build an interactive website
- ‣ Make some interactive art (audio and video)

# Proposals

Due next Monday (2020-03-16) by the end of the day

Tell me

- what you are doing
- ‣ how are you doing it
- ‣ what you need to learn to do it
- milestones, you might want to track these on GitHub)

‣ a proposed schedule with milestones (the status report will discuss the

### Be ambitious but **realistic**!

‣ Be explicit about which features are essential, which are nice-to-have

that you plan to do, and which are stretch goals

## Report

A 2000 word (maximum!) write up

- ‣ standalone description of your project
- ‣ what you accomplished
- ‣ what you weren't able to get to
- ‣ what you found most challenging
- ‣ anything else you think I should know

Due the Sunday before presentations (2020-05-03)

# Demo and presentation

Last week of class (there will be a sign up for the day later in the semester)

Spend 7 minutes showing off and talking about your project

- ‣ 5 minutes of talking; 2 minutes of answering questions
- ‣ I know public speaking is *awful* (unless you enjoy it), but this is a super low-stakes way to get practice at it in a supportive environment
- ‣ Everybody must speak
- with clickers)
- work if you like)
- ‣ Show off some features

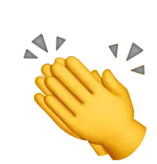

**I I was the Some applause in the time of the line of the some applause** 

‣ (Attendance at both days of presentations is mandatory, I will check

‣ Tell us who you are, what you did, and how you did it (tell us what didn't

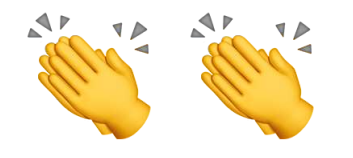

## Enumerations: named constants

Anonymous, implicit values

### ‣ **enum** {

- FOO, // has value 0
- BAR, // has value 1
- QUX, // has value 2

};

‣ These are integers

**int** x = FOO;

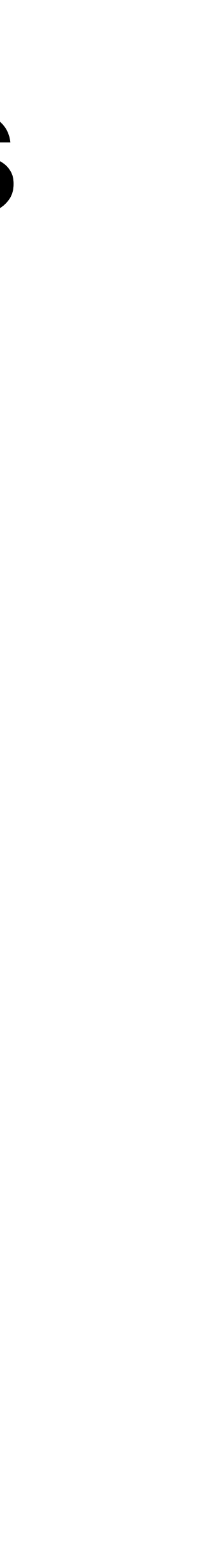

## Named enums

- ‣ **enum** Color {
	- RED,
	- YELLOW,
	- GREEN,
	- $/*$  etc.  $*/$

You can name the enum

};

‣ This defines a new integer type **enum** Color c = YELLOW;

Useful in switch statements **switch**(c) { **case** RED: **return** "red"; **case** YELLOW: **return** "yellow"; **case** GREEN: **return** "green"; /\* etc. \*/ }

‣ Compiler can check you covered all cases

## Explicit values

**enum** Permission { READ PERM =  $1 \ll 2$ , WRITE PERM =  $1 \ll 1$ , EXEC PERM =  $1 \lt\lt 0$ , RWX\_PERM = READ\_PERM | WRITE\_PERM | EXEC\_PERM, };

 $/*$  We can use them as normal integers  $*/$ **enum** Permission no\_exec(**enum** Permission perm) { **return** perm & ~EXEC\_PERM; }

**enum** Permission { READ PERM =  $1 \ll 2$ , WRITE PERM =  $1 \ll 1$ , EXEC PERM =  $1 \lt\lt 0$ , RWX PERM = READ PERM | WRITE PERM | EXEC PERM, };

What value does EXEC PERM + 4 have?

### A. READ\_PERM

B. RWX\_PERM

C. 4

D. 5

E. Undefined behavior

### Structures

Group related data together by creating a new type **struct** Point { **float** x; **float** y; };

Create and initialize a new Point named p **struct** Point p = {  $. x = -33.8f,$  $. y = 20.0f,$ };

## Nested structs

Structs can contain other structs (or arrays or arrays of structs or…) **struct** Quadrilateral { **struct** Point vertex[4]; };

We can initialize a Quadrilateral **struct** Quadrilateral rhombus = { .vertex  $=$  {  $[0] = { \cdot x = 0.0f, \cdot y = 0.0f }$  $[1] = \{ x = 1.0f, y = 0.0f \}$  $[2] = \{ .x = 0.5f, .y = 1.0f \},$  $[3] = \{ .x = 1.5f, .y = 1.0f \},$  }, };

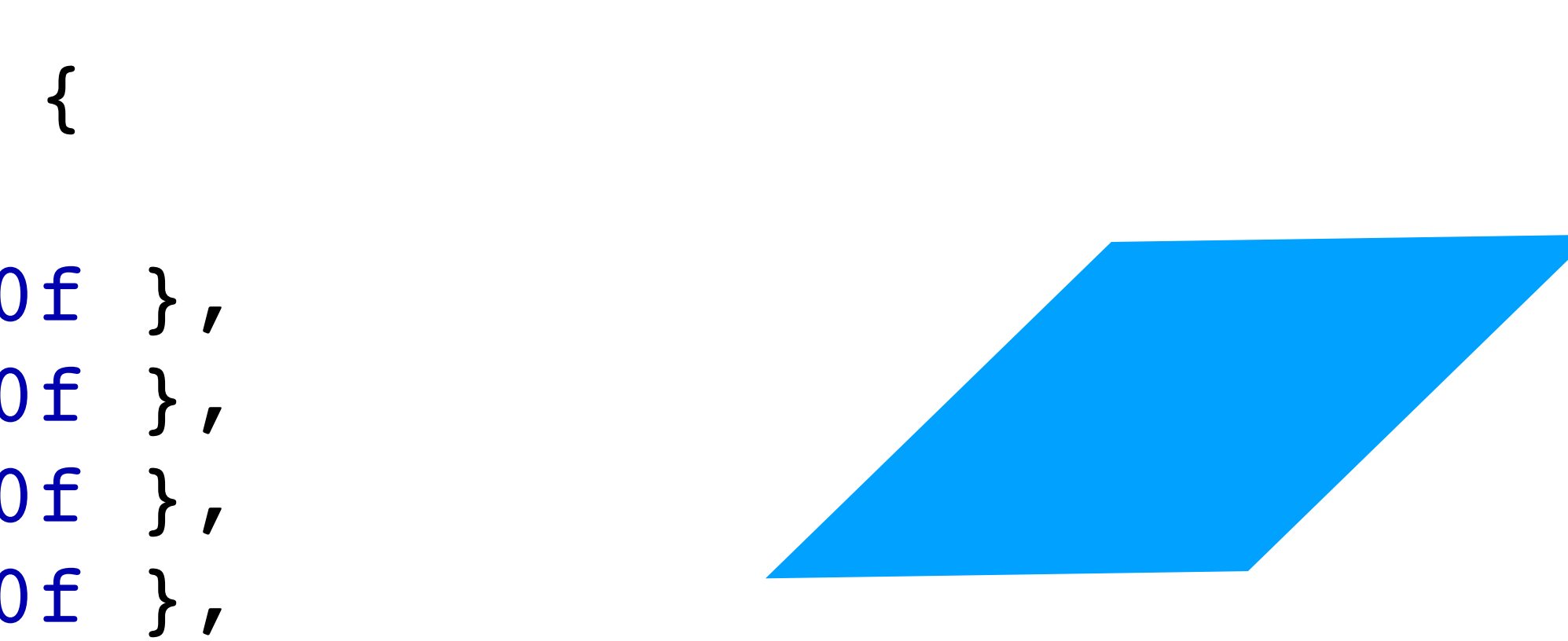

## Accessing a struct's members

**struct** Point has two members, x and y

- $\rightarrow$  p.x = 100.4f;
- ‣ printf("%f\n", p.y);

**struct** Quadrilateral has one member vertex which is an array  $\cdot$  rhombus.vertex // gives a pointer to the first vertex

- 
- ‣ rhombus.vertex[3].x = 0.0f;

## C has structure values

We can pass a structure (by value) to a function or return one

- 
- **struct** Quadrilateral embiggen(**struct** Quadrilateral q) {

**for** (int  $i = 0; i < 4; +i$ ) { q.vertex $[i].x$  \*= 2.0f; q.vertex[i].y  $*= 2.0f;$  } **return** q; }

```
struct Foo {
   int y;
};
struct Bar {
   int z;
   struct Foo f;
};
```
- A. **struct** Foo f = b.f;  $f. y = 35;$
- B. b.f.y =  $35;$

Given a **struct** Bar named b, how do you modify b's f's y member?

- $C. b. Foo. y = 35;$
- D. Both A and B
- E. All of A, B, and C

## Pointers to structs

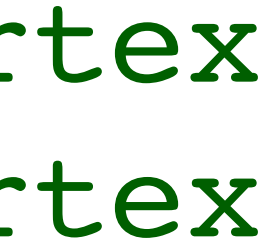

// Use a pointer to a struct to update in place. **void** embiggen2(**struct** Quadrilateral \*q) {

**for** (int  $i = 0; i < 4; ++i$ ) {

}

}

- 
- 
- 
- $(*q)$ .vertex[i].x  $*= 2. f$ ; // Dereference q, then access vertex
- (\*q).vertex[i].y \*= 2.f; // Dereference q, then access vertex

```
// Same as embiggen2, but using ->
void embiggen3(struct Quadrilateral *q) {
```

$$
for (int i = 0; i < 4; ++i) {}
$$

$$
q
$$
- $\nu$ ertex[i].x \*= 2.f;

q->vertex[i].y \*= 2.f;

}

```
struct Foo {
   int y;
};
struct Bar {
   int z;
   struct Foo *f;
};
```
Given a struct Bar named b, how do you modify b's f's y member?

- A. **struct** Foo \*f = b.f;  $f->y = 35;$
- B. b.f $->y = 35;$

### $C. b->f. y = 35;$

### D. Both A and B

### E. All of A, B, and C

# Anonymous structs

- Like enums, structs can be anonymous **struct** { **char** \***const** name; **enum** { STUDENT, GRADER, PROFESSOR } role;  $}$  people[] = {  $[0] = {$ .role = PROFESSOR, .name = "Stephen" },  $[1] = { .role = GRADER, .name = "Max" }$ 
	- $/$  \* . . . \*  $/$
- };
	- ‣ people is an array of this anonymous struct
	- ‣ the role member is an anonymous enum
	- note that the initializer need not list members in order
	- ‣ we could make this whole thing const by writing **const struct**

# Compound literals

Compound literal: (type) { initializer } ‣ (**struct** Point) { .x = 5.f, .y = 80.3f }

This has pretty limited use since you can just declare and initialize an instance of the struct

Macros are about the only time it's unity **#define MAKE\_POINT(x\_coord, y\_coord) \**  $(\text{struct Point}) \quad \{-x = (x)\}$ 

- 
- 

$$
useful
$$
  
 
$$
y\_coord) \quad \underline{y} = (y\_coord) \quad }
$$

# Type definitions

It's pretty clunky referring to things as **enum** Foo or **struct** Bar

Use a typedef!

- ‣ Generic form: **typedef** From To;
- ‣ Examples

- **float** x;
- **float** y;
- Point;

- 
- 

**typedef struct** Point Point; **typedef enum** Color Color;

You can typedef an anonymous struct **typedef struct** {

### In-class exercise

### <https://checkoway.net/teaching/cs241/2020-spring/exercises/Lecture-16.html>

Grab a laptop and a partner and try to get as much of that done as you can!

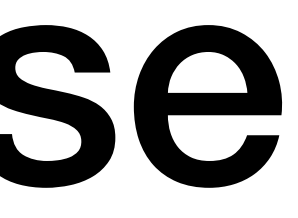